# **OpenSync 4.4 with OneWiFi**

 **Work In Progress**

- [Introduction](#page-0-0)
- $\bullet$ [Scope of the work](#page-0-1)
- [Target Audience](#page-0-2)
- [High level Design / Architecture](#page-0-3)
- [Target Build Variant](#page-2-0)
- [Identified task list](#page-2-1)
	- <sup>o</sup> [Check point](#page-3-0)
	- <sup>o</sup> [Dependencies](#page-3-1)
	- [Validation](#page-3-2)
	- <sup>o</sup> [Risks](#page-3-3)
- [Flow Diagram/Pseudo Code](#page-3-4)
- [Sequence Diagrams](#page-4-0)
- [Build Instructions](#page-5-0)
- [Supported device](#page-6-0)
- [Use Cases](#page-6-1)
- [Sanity Testing](#page-6-2)
- [References](#page-6-3)
- [EPIC/User Stories](#page-6-4)

## <span id="page-0-0"></span>Introduction

#### **OpenSync** :

- OpenSync is designed to provide a Software Defined Network (SDN) platform, through which it virtualizes the networking and wireless management for easy service roll-out. It acts as a silicon, CPE, and cloud-agnostic connection between in-home hardware devices and the cloud.
- It provides a modern set of utilities for collecting measurement and other telemetry data from devices. It also enables remote control and management of the devices, and advanced capabilities for specific services, including Wi-Fi meshing, access control, cybersecurity, parental controls, and IoT onboarding and telemetry.

#### **OneWiFi** :

The purpose of OneWifi project is to create a unified software architecture that preserves control plane and stats level functionality but is capable of running on both gateways and extenders.

## <span id="page-0-1"></span>Scope of the work

The scope of this activity to bring up Mesh functionality through opensync and onewifi components in RPI Router.

### <span id="page-0-2"></span>Target Audience

- RDK-B Operators
- RDK-B SoC Vendors
- RDK-B OEM's
- RDK-B Application Vendors(Plume)
- RDK-B System Integrators

### <span id="page-0-3"></span>High level Design / Architecture

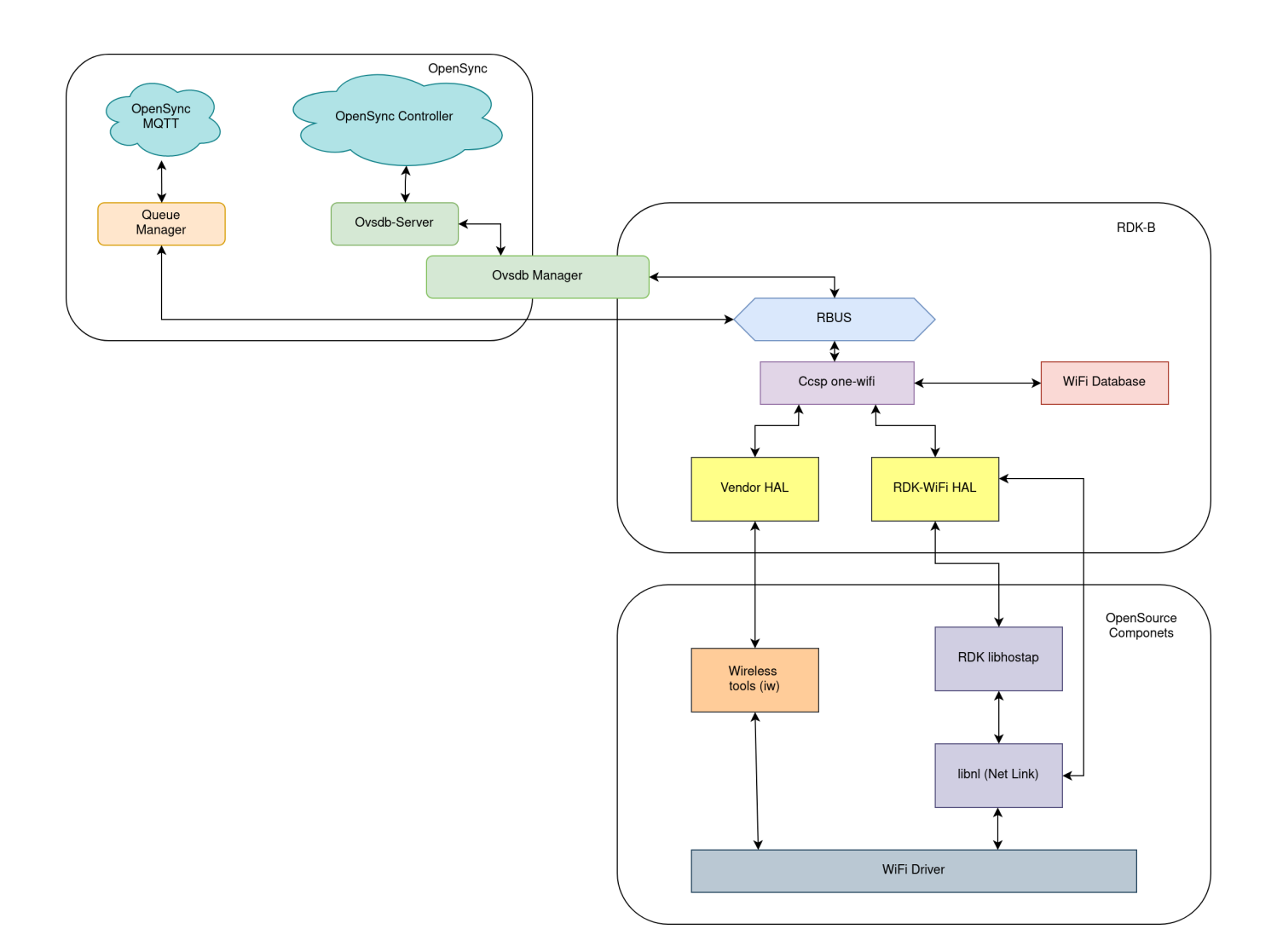

**System Architecture**

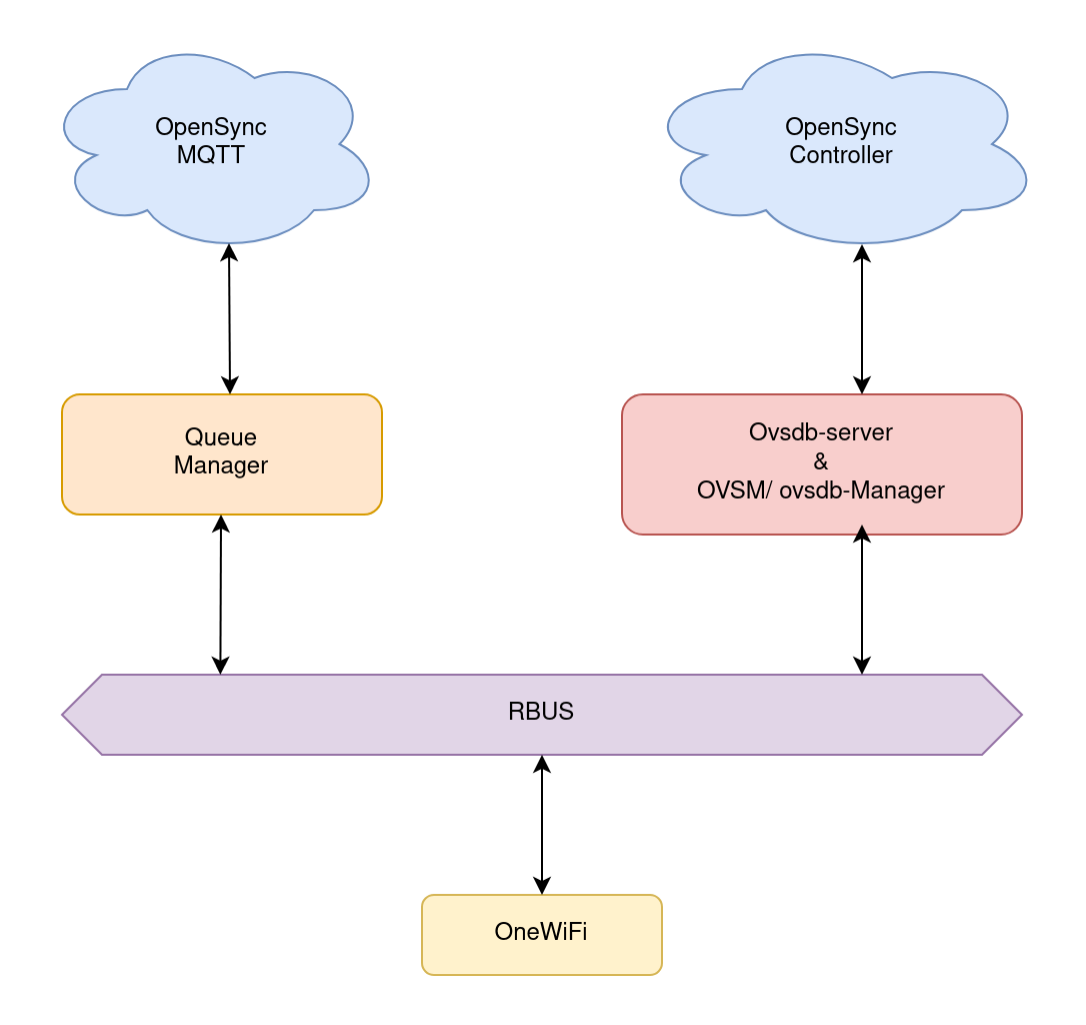

#### **OVSDB Manager**

 Cloud controller can configure Wi-Fi parameters in gateway, extender or CPE using OVSDB & Manager entities. OVSDB is a database server that executes in RDK-B CPE. Any update of parameters in this database by cloud controller is notified to OneWifi process by OVSDB manager entity over RBUS. OneWifi process validates the parameter or set of parameters and applies the configuration in WiFi driver or baseband. If successfully applied, OneWifi also notifies OVSDB manager about the successful completion so that the database tables are updated with the right state of WiFi subsystem of the CPE.

#### **OneWiFi Interface Map Table**

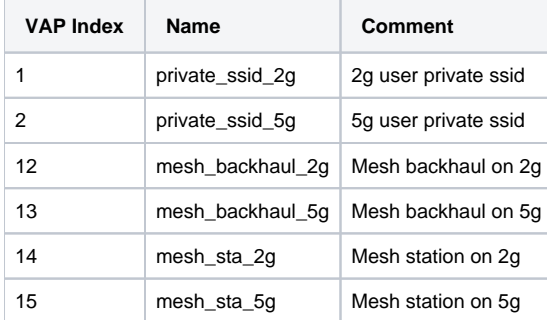

# <span id="page-2-0"></span>Target Build Variant

RPI4 Kirkstone build with kernel 5.15

### <span id="page-2-1"></span>Identified task list

- Need to learn how OpenSync work with OneWiFi Communication is through DM/RBUS, not wifi hal. May need to refer Comcast device.
- Need to compile OpenSync for OneWifi (some kconfig should be enabled)
- Need to know how to start OpenSync through OneWiFi
- Need to know OVSDB tables of OpenSync collaborate with OVSDB tables of OneWiFi(wifi.db)
- Bringup OVSDB manager for synchronization
- Wi-Fi interface alignment with Netgear wifi dongle and Make sure existing wifi functionality won't be disturbed.
- Netgear driver support with Kirkstone version
- Conversion of Linux bridge into OVS bridge(brlan0) OVSAgent is now part of rootfs but not operational
- Update dnsmasq configuration for OpenSync backhaul AP feature (wifi2, wifi3)
- Enable IP\_GRE as kernel module
- Home AP bringup in RPI GW
- Backhaul AP bringup in RPI GW
- Make sure that GRE tunnel is created for backhaul communication and it is stable (Need to be tested with Extender)
- Need to make sure that onewifi existing functionality is not breaking

### <span id="page-3-0"></span>Check point

Need to confirm that rdk-wifi-hal is aligned for OpenSync [Already we have OpenSync in Comcast onewifi(driver based) enabled device]

### <span id="page-3-1"></span>**Dependencies**

- Dongle's minimal support for 2AP and 1 STA.
- If Netgear dongle is not providing such support, need to find new WiFi dongle.
- Device provisioning in Plume Inventory (require Plume's support)
- ovsdb manager/OVSM acts as medium between onewifi webconfig subdoc and plume controller
- OpenSync have run-time dependencies with ovsdb-server & openvswitch(ovsdb-server start up is part of ovsagent . currently, this server is not running in rpi).

### <span id="page-3-2"></span>Validation

- Check opensync service / OpenSync process will be run by meshagent DM parameter
- Check opensync managers
- Check Manager table for Online status
- Check synchronization of both OpenSync DB and RDKB Wifi DB tables during updates through Plume NOC / RDKB WebUI/ DMCLI
- All Wi-Fi testcase should be working with Netgear Wi-Fi dongle in Kirkstone
- Validation of Mesh will be done with SuperPOD as extender

### <span id="page-3-3"></span>Risks

- Availability of OVSM for RDK Community is mandatory
- Wireless interface names for Wifi dongle needs to be aligned for OpenSync convention

## <span id="page-3-4"></span>Flow Diagram/Pseudo Code

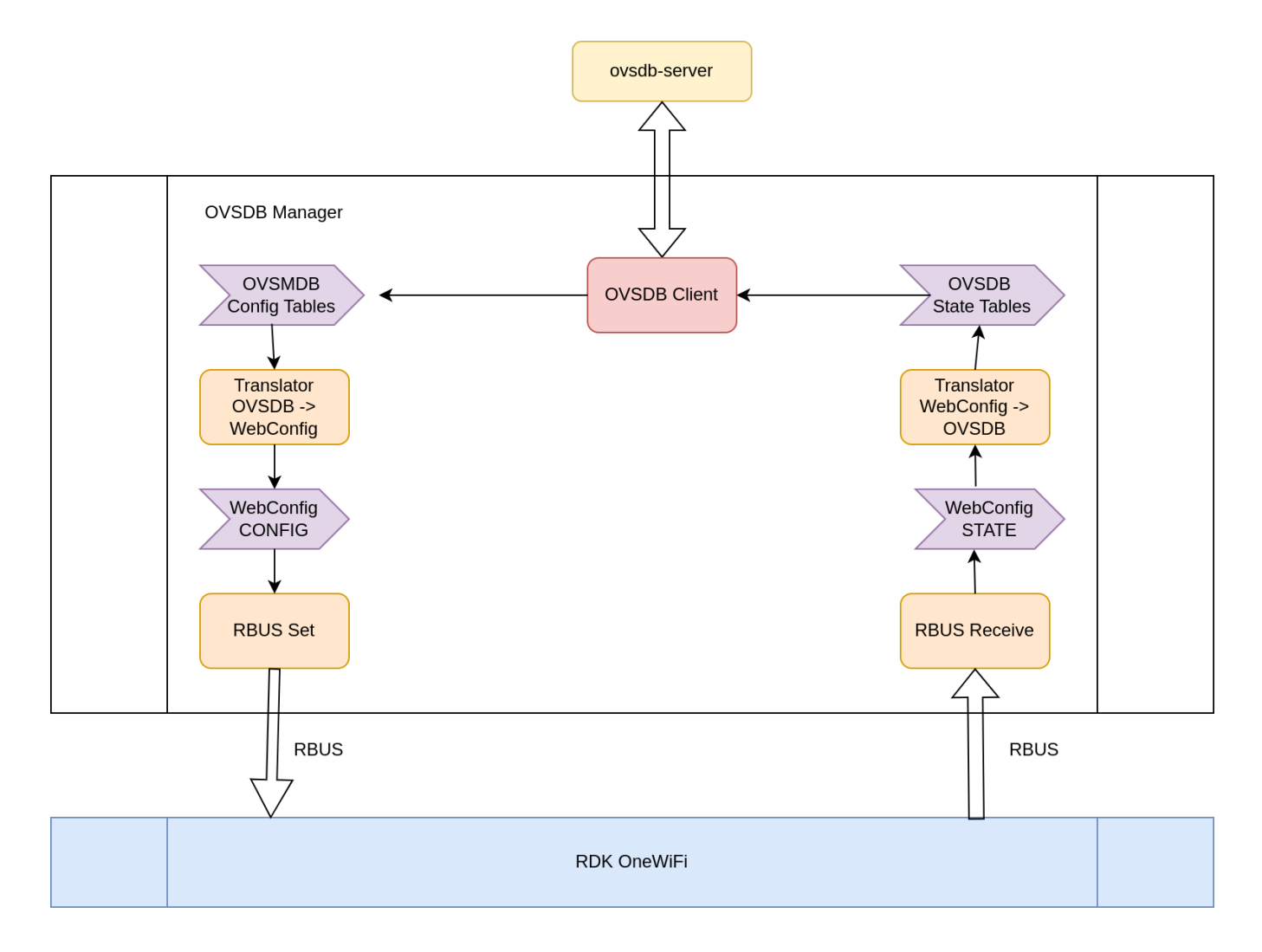

<span id="page-4-0"></span>Sequence Diagrams

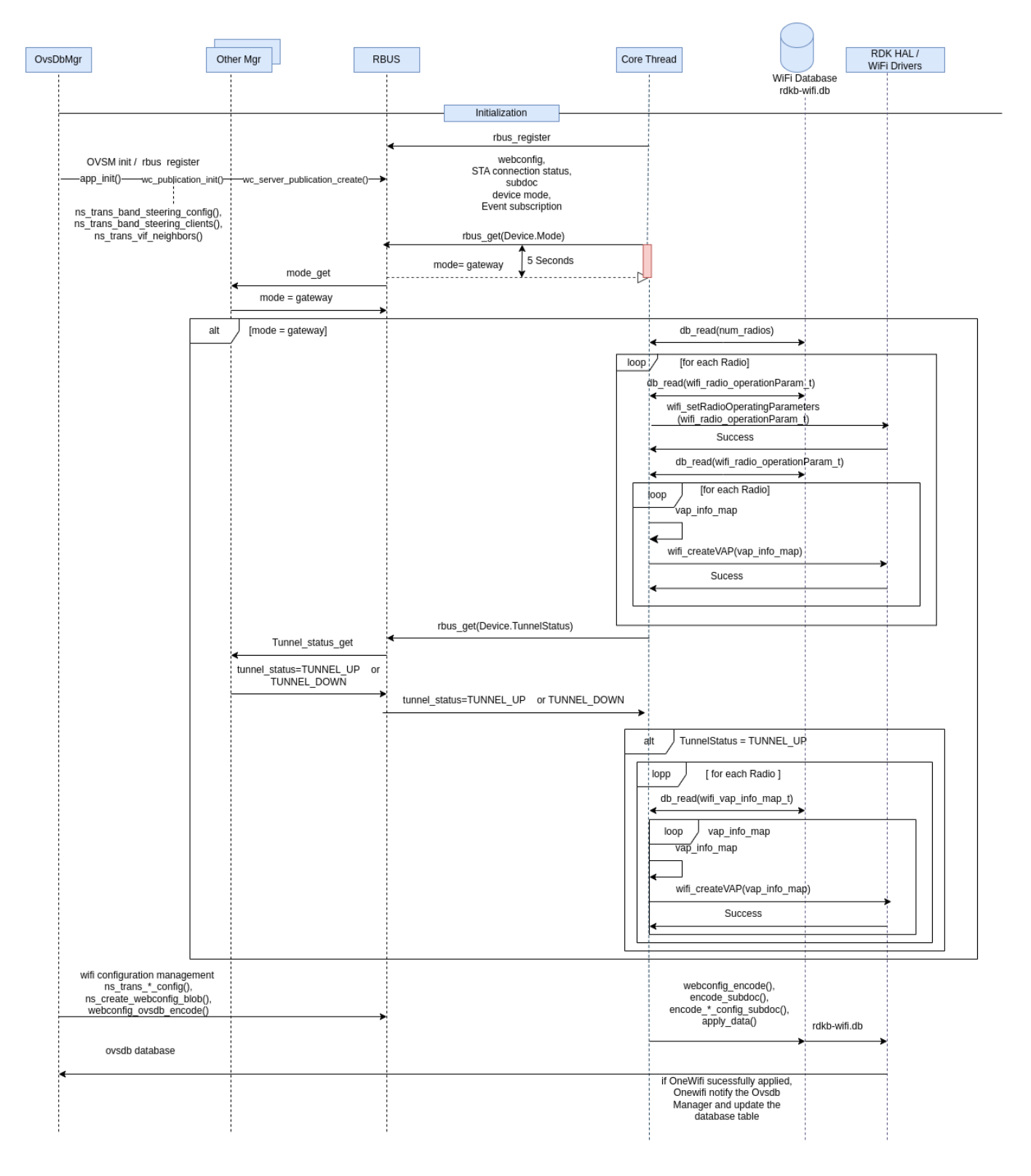

# <span id="page-5-0"></span>Build Instructions

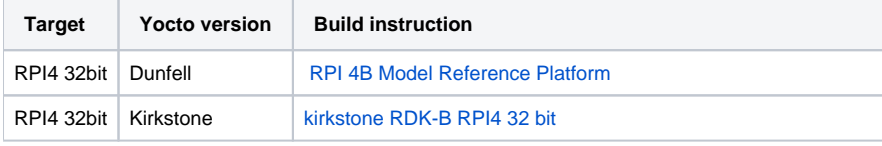

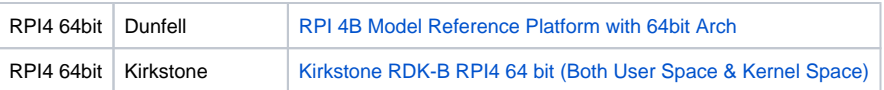

# <span id="page-6-0"></span>Supported device

- Raspberry Pi4 32 bit
- Raspberry Pi4 64 bit  $\epsilon$

## <span id="page-6-1"></span>Use Cases

# <span id="page-6-2"></span>Sanity Testing

## <span id="page-6-3"></span>References

<https://opensync.atlassian.net/wiki/spaces/OCC/pages/39920173081/OpenSync+4.4>

[Onewifi Reference Porting Documentation](https://wiki.rdkcentral.com/display/RDK/Onewifi+Reference+Porting+Documentation)

[Porting Guide - OneWifi](https://wiki.rdkcentral.com/display/RDK/Porting+Guide+-+OneWifi)

# <span id="page-6-4"></span>EPIC/User Stories

**Key Summary T Created Updated Due Assignee Reporter P Status Resolution**

[No issues found](https://jira.rdkcentral.com/jira/secure/IssueNavigator.jspa?reset=true&jqlQuery=key+%3D+REFPLTB-1978+ORDER+BY+createdDate+ASC+++++&src=confmacro)